## Schnellanleitung

DIN-Hutschienen Funk-Schaltaktor (204V/10A/2,3kW) Art.-Nr.: NCNTMC\*DINPRS

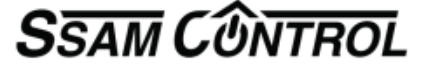

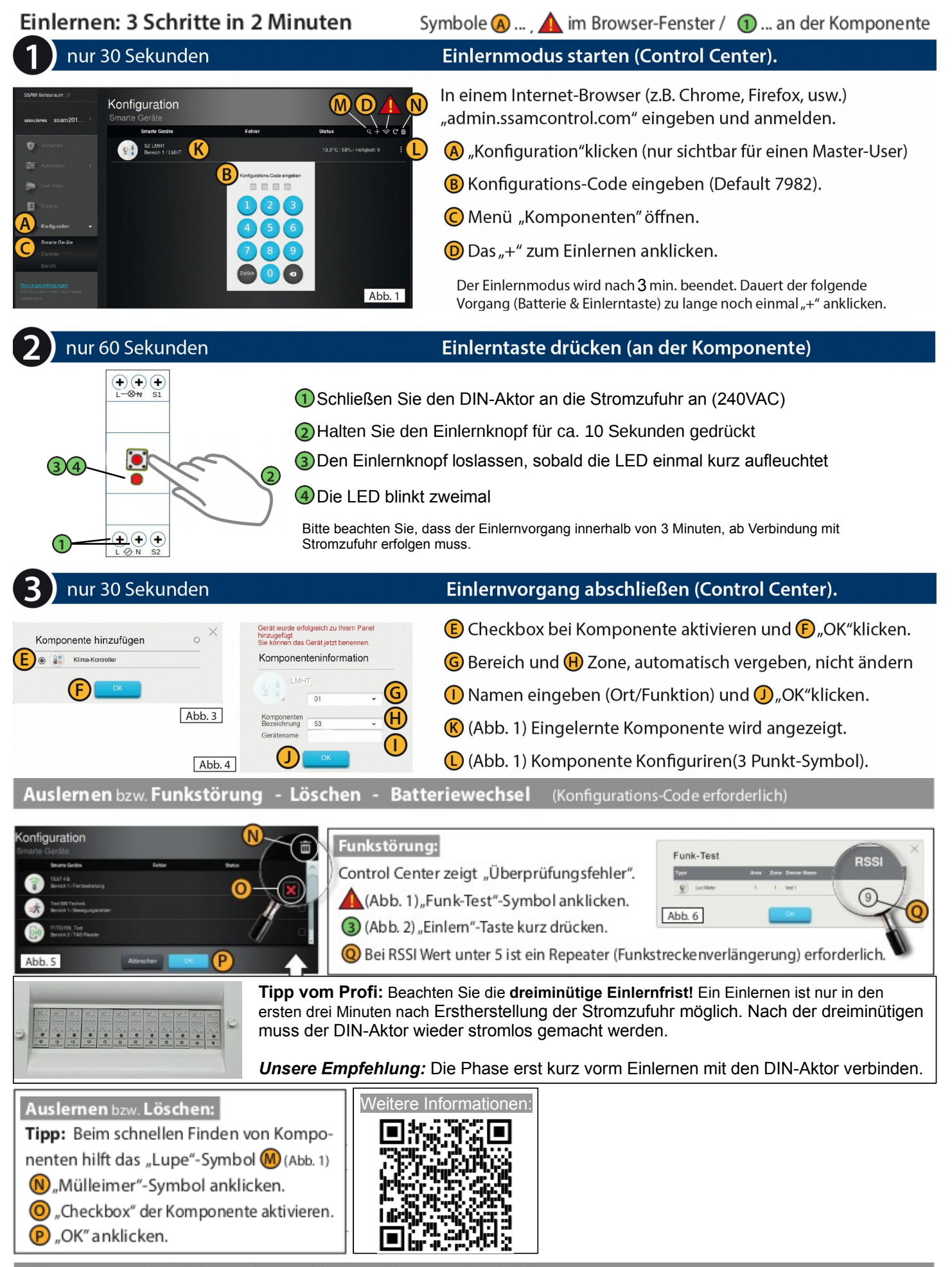

## **Elektrischer Anschluss** (nur durch den Elektroinstallateur)

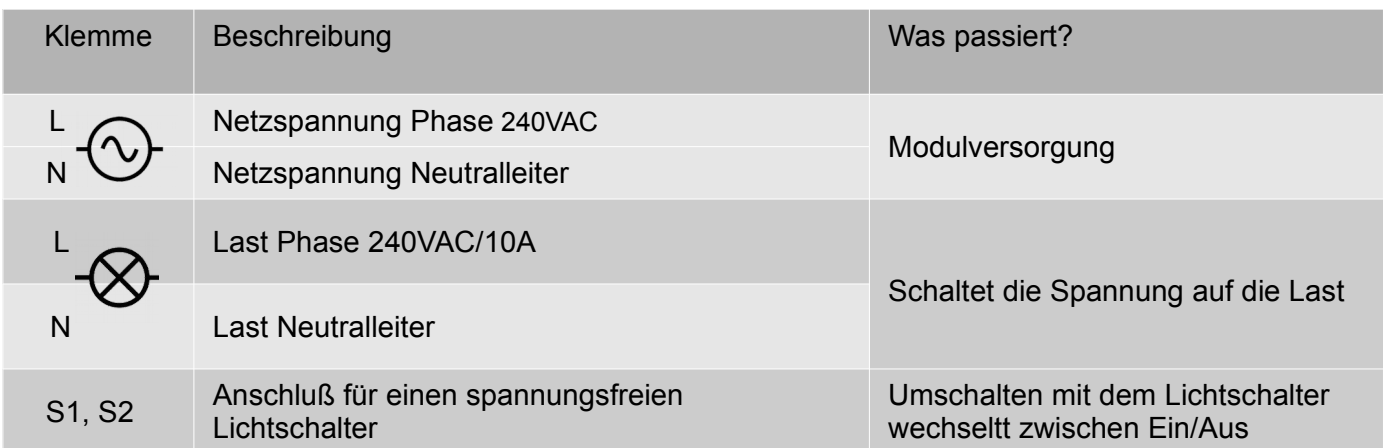

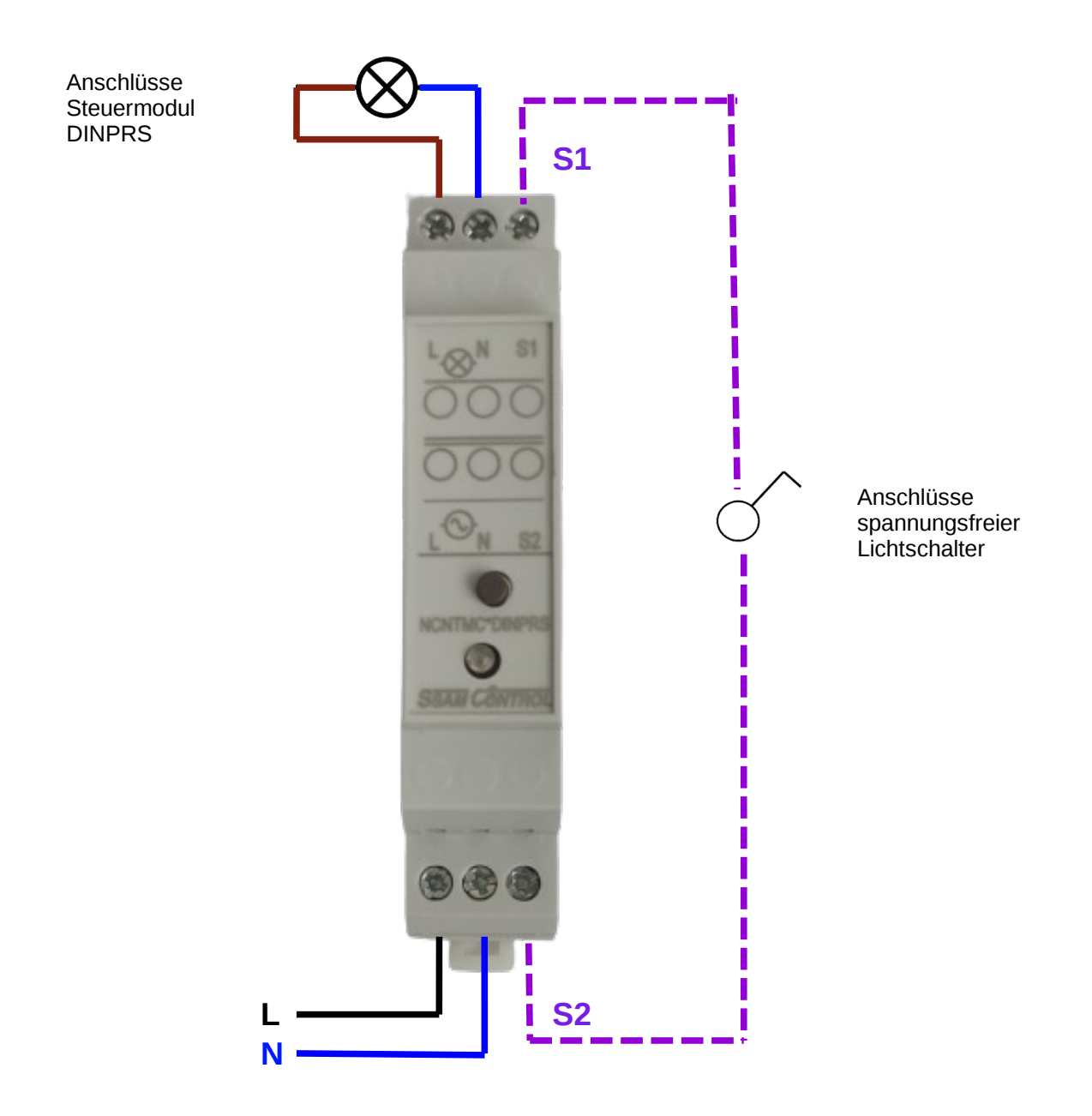

**Hinweis: Arbeiten am 240V Wechselspannungsnetz dürfen nur vom konzessionierten Elektriker durchgeführt werden.**

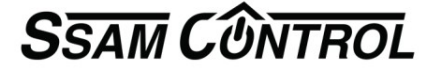

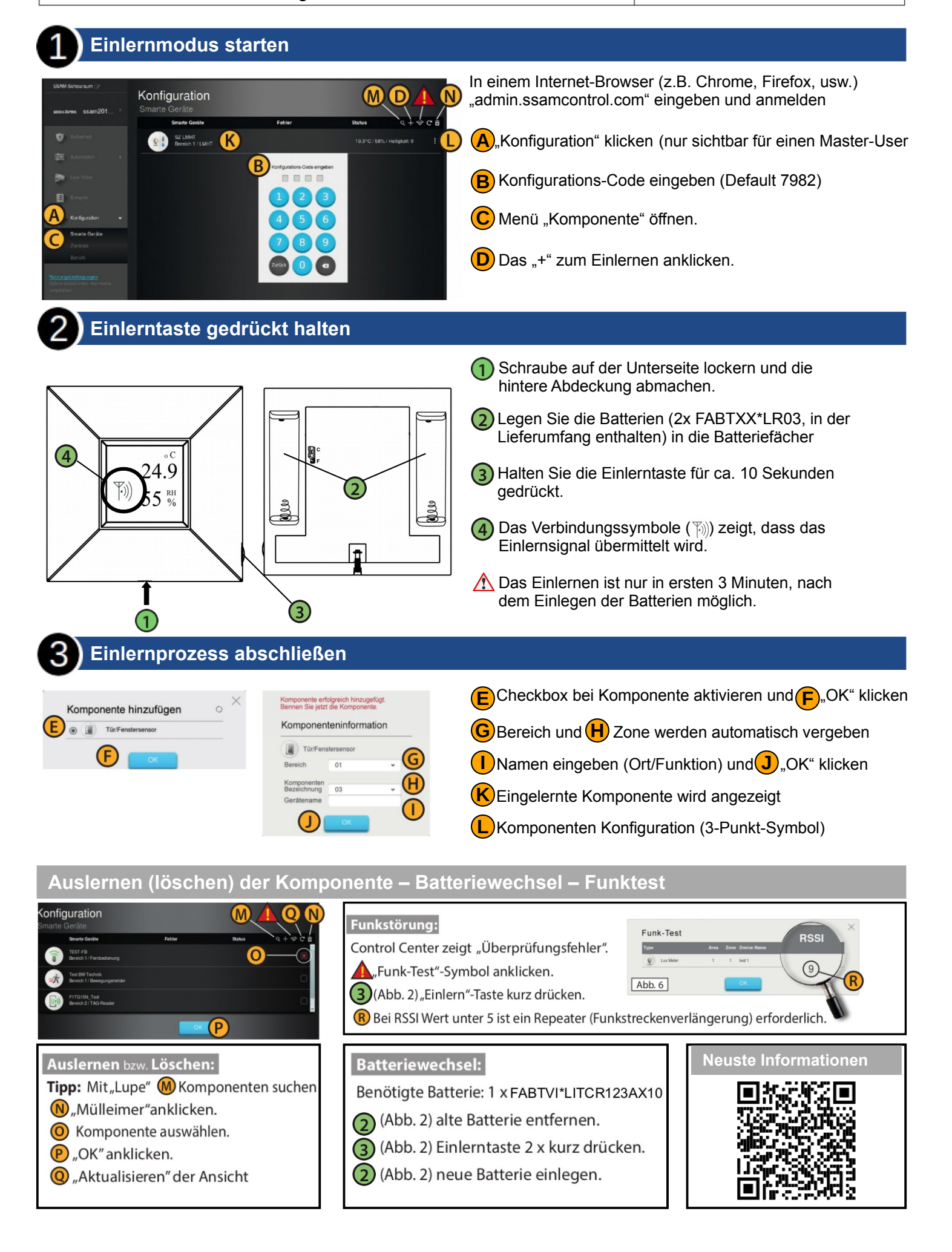

## **Smarte Möglichkeiten kurz erklärt**

Im Menü **Automation** haben Sie zur Auswahl:

→ Geräte alle eingelerneten Produkte werden hier aufgelistet – 160 können registriert werden.

→ **Raum** hier werden bis zu 20 Räume namentlich angeführt.

Tipp:Fotografieren Sie im Smartphone App den Raum

→ eine **Gruppe** enthält z.B. alle Jalousien an der Südseite und werden in einer Regel gemeinsam gesteuert. Die Einzelsteuerung wird dadurch nicht beeinflußt.

Gruppiert werden Schaltaktoren, Dimm-Aktoren, RGB-LED, Rollläden, Radiatoren und Thermostatregler. In jeder dieser Funktionsgruppen sind jeweils 10 Einzelgruppen verfügbar.

→ Szenarien ermöglichen Geräte direkt im APP und am Szenenschalter auszulösen und vereinfacht die Bedienung. Eine klassiche Anwendung ist der Wechsel von voller Beleuchtung im Wohnzimmer zur Fernsehbeleuchtung und gleichzeitig die Raumheizung um 2 Grad zu erhöhen.

 $\rightarrow$  **Regel** – bis zu 100 Regeln sind das Herz von Smart Home – Automation

- ab jetzt ist Ihrer Kreativität keine Grenze gesetzt …

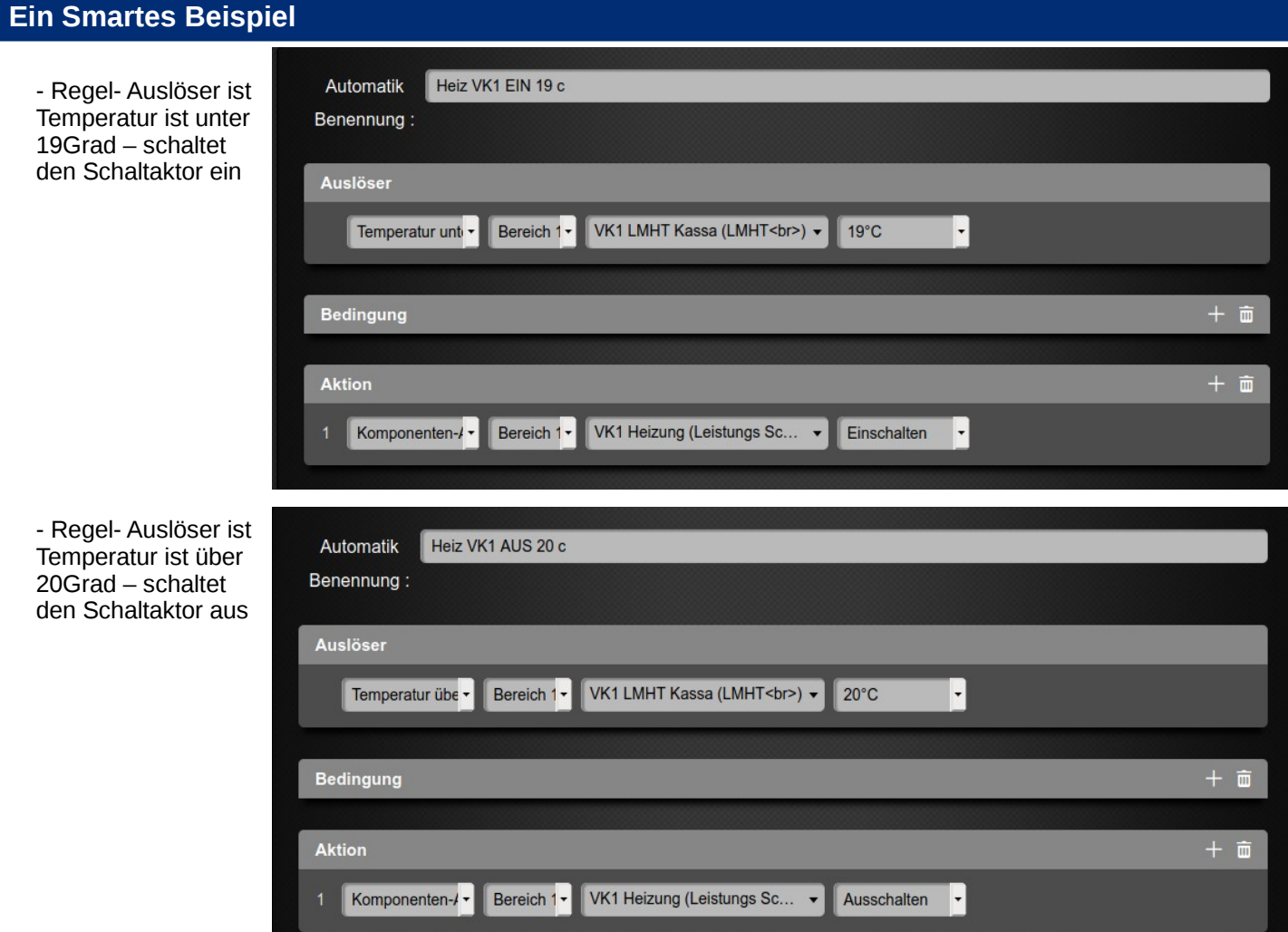

- Jalousien öffnen bei Alarm – zu dieser Automatik eine weitere Aktion mit **+ hinzufügen**

- Gartenlicht automatisch mit Geofencing einschalten wenn mein Smartphone mit APP im Umkreis von z.B. 500m des Systems ist.

- externes Geräte mit Steuereingang fernschalten – Ausführung mit Batterie NCZXMC\*DIO5